## **QGIS Application - Bug report #1775**

## **v.what.rast not updating tables**

*2009-07-13 10:37 AM - Paolo Cavallini*

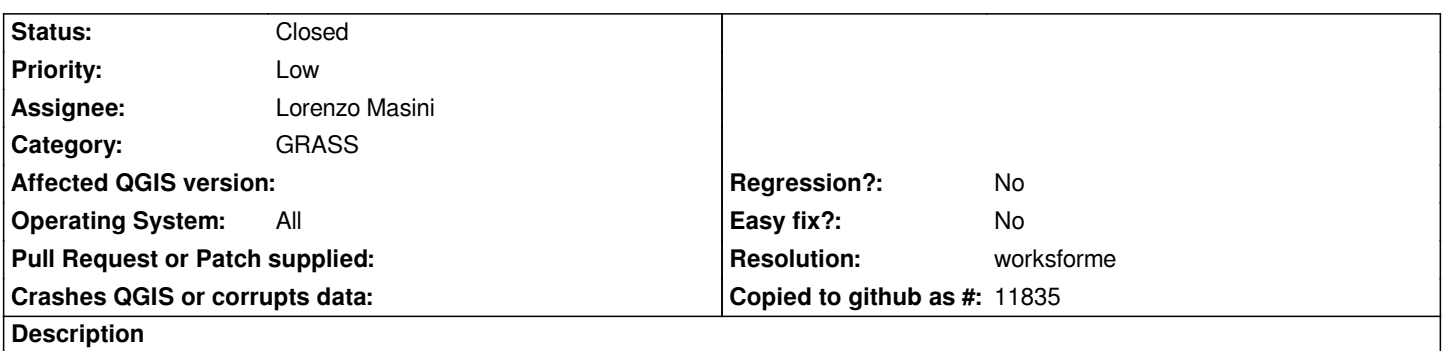

*The GRASS command v.what.rast does not update the table columns of the vector. The user must close both the vector and the command tab in order to view the updated table*

## **History**

## **#1 - 2010-02-12 03:00 AM - Redmine Admin**

- *Resolution set to worksforme*
- *Status changed from Open to Closed*